## Des tableaux et des graphiques prêts à publication avec les packages R {tabularise} et {chart} de la suite SciViews

Guyliann Engels 1<sup>∗</sup> Philippe Grosjean 2†

## **Résumé (max 300 mots)**

Au sein de la suite de packages SciViews (Grosjean 2023), voir aussi [https://sciviews.r-universe.dev/,](https://sciviews.r-universe.dev/) nous présentons {[tabularise](https://www.sciviews.org/tabularise/)} pour les tableaux et {[chart}](https://www.sciviews.org/chart/) pour les graphiques. Ces packages s'appuient respectivement sur {flextable} et {ggplot2} pour offrir des tableaux et des graphiques d'objets R dans une forme pratiquement prête à publication.

Pour simplifier la création de ces tableaux et graphiques, {tabularise} et {chart} supportent l'anglais et le français et prennent en compte les labels des variables automatiquement (pour les axes des graphiques ou les noms de colonnes des tableaux). Les équations, au format LaTeX, sont également automatiquement générées pour une large gamme de modèles statistiques grâce à {equatiomatic} et intégrés dans les tableaux.

Ces tableaux et graphiques étant compatibles avec {flextable} et {ggplot2}, ils restent entièrement personnalisables par la suite. Pour l'utilisateur avancé ou plus créatif, ils seront plutôt considérés comme de premières étapes de production de contenu plus spécifique.

**Mots-clefs** : Prêt à publication – Tableau – Graphique – tabularise – chart – SciViews

## **Développement**

Quarto (Allaire 2023) est couramment utilisé pour générer facilement des documents publiables de manière reproductible. Les tableaux et graphiques demandent, par contre, un peu plus de travail pour être conformes aux normes de publication. Dans l'univers SciViews ([https://sciviews.r-universe.dev/\)](https://sciviews.r-universe.dev/), le package {tabularise} accélère le processus de création de tableaux en une seule instruction pour une série d'objets R et {chart} en fait de même pour les graphiques. Ces premières versions peuvent ensuite être remaniées avec {flextable} et {ggplot2}, respectivement. {tabularise} et {chart} gèrent l'anglais et le français et prennent en compte automatiquement les labels et unités des variables (attributs "label" et "units"). Ces labels et unités peuvent être rajoutés directement dans le data.frame, ou en utilisant data.io::labellise() ({data.io} est un autre package de l'univers SciViews).

Ces packages ne sont pas encore sur CRAN car ils sont en cours de développement et susceptibles d'évoluer de manière difficilement compatible avec CRAN. L'installation depuis R-universe est donc recommandée.

```
# Installation des packages nécessaires
#install.packages(c('tabularise', 'chart', 'data.io', 'equatags', 'modelit'),
# repos = c('https://sciviews.r-universe.dev', 'https://cloud.r-project.org'))
library(tabularise); library(chart); library(modelit)
flextable::set_flextable_defaults(font.family = "Arial", font.size = 9)
```
De nombreuses méthodes sont disponibles pour tabularise() et chart() au travers d'autres packages dans l'univers SciViews comme {modelit}, {inferit} ou {exploreit}. Pour les objets **lm**, **glm**, **nls**…, les tableaux tabularise() de {modelit} intègrent également des équations en s'appuyant sur {equatiomatic} (Anderson, Heiss, and Sumners 2024). Voici un exemple :

<sup>∗</sup>Service d'écologie numérique, Institut Complexys & Infortech, Université de Mons, Belgique, [guyliann.engels@umons.ac.be](mailto:guyliann.engels@umons.ac.be) †Service d'écologie numérique, Institut Complexys & Infortech, Université de Mons, Belgique, [philippe.grosjean@umons.ac.be](mailto:philippe.grosjean@umons.ac.be)

```
data(Loblolly, package = "datasets")
Loblolly$height <- round(Loblolly$height * 0.3048, 2) # pieds -> m
Loblolly <- data.io::labelise(Loblolly, # Labelisation des variables
  label = list(height = "Hauteur", age = "Age", Seed = "Semence"),
  units = list(height = "m", age = "ans"))
set.seed(3652)
pine <- dplyr::slice_sample(Loblolly, n = 1, by = Seed) # une mesure/arbre
pine_lm <- lm(data = pine, height ~ age + I(age^2)) # modèle quadratique
pine_lm |> tabularise$tidy(lang = "fr") # tableau formaté
```
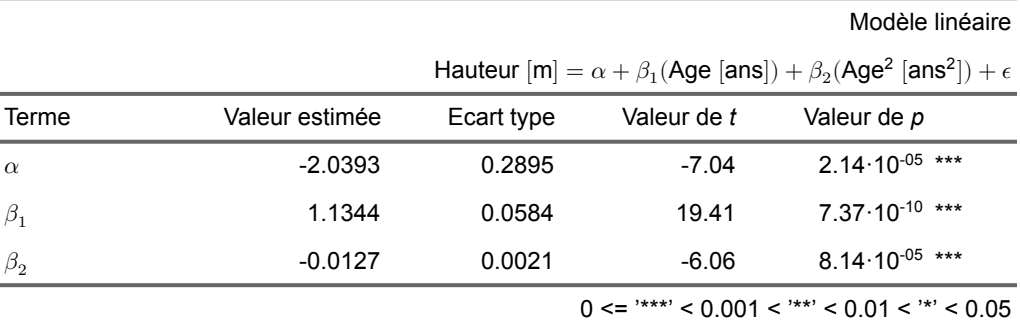

Plusieurs graphiques sont disponibles avec {chart} (nous n'en montrons qu'un seul ici par manque de place, pour plus de détails, voyez <https://sciviews.r-universe.dev/articles/modelit/modelit.html> et [https://wp.sciviews.org/sdd-umons2/?iframe=wp.sciviews.org/sdd-umons2-2023/outils-de-diagnostic](https://wp.sciviews.org/sdd-umons2/?iframe=wp.sciviews.org/sdd-umons2-2023/outils-de-diagnostic-suite.html)[suite.html\)](https://wp.sciviews.org/sdd-umons2/?iframe=wp.sciviews.org/sdd-umons2-2023/outils-de-diagnostic-suite.html).

chart**\$model**(pine\_lm, lang = "fr") *# graphique du modèle*

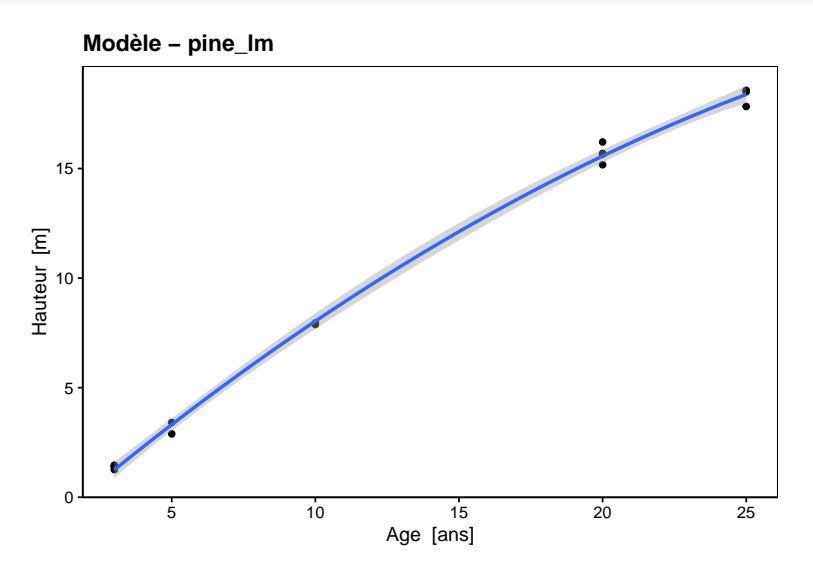

## **Références**

Allaire, JJ. 2023. *Quarto: R Interface to 'Quarto' Markdown Publishing System*. [https://CRAN.R](https://CRAN.R-project.org/package=quarto)[project.org/package=quarto.](https://CRAN.R-project.org/package=quarto)

Anderson, Daniel, Andrew Heiss, and Jay Sumners. 2024. *Equatiomatic: Transform Models into 'LaTeX' Equations*. <https://github.com/datalorax/equatiomatic>.

Grosjean, Philippe. 2023. *SciViews::r*. MONS, Belgium: UMONS. <https://sciviews.r-universe.dev/>.